#### **OpenParEM2D** Accuracy

### **Overview**

- Solve several practical examples to demonstrate the level of accuracy that is achievable with OpenParEM2D.
- For actual engineering use, the tight accuracy settings in this report are overkill and cost excess run time. The user should use settings that are "good enough" to balance accuracy vs. run time.
	- See the partially-filled waveguide examples for a demonstration of the run-time vs. accuracy tradeoff.

## Rectangular Waveguide

- WR90 lossless rectangular wavequide
	- First 5 modes
- regression/WR90\_rectangular\_waveguide/WR90/WR90\_order\_6\_refi nement no mesh reuse/WR90 accuracy run.proj
- accuracy settings
	- mesh.order 6
	- mesh.uniform refinement.count 1
	- refinement.frequency all
	- refinement.variable |gamma|
	- refinement.required.passes 2
	- refinement.tolerance 1e-9
	- solution.tolerance 1e13
	- solution.shift.invert true
	- solution.shift.factor 10
- The propagation/attenuation plot in the upper right shows the exact analytical results. The computed results are not shown since they overlay the exact results.
- The error plot in the lower right shows the error between the analytical and computed results for the propagation/attenuation constants.
- The baseline error is about  $10^{-12}$  with an expected increase in the error as the eigenvalue transitions through zero.

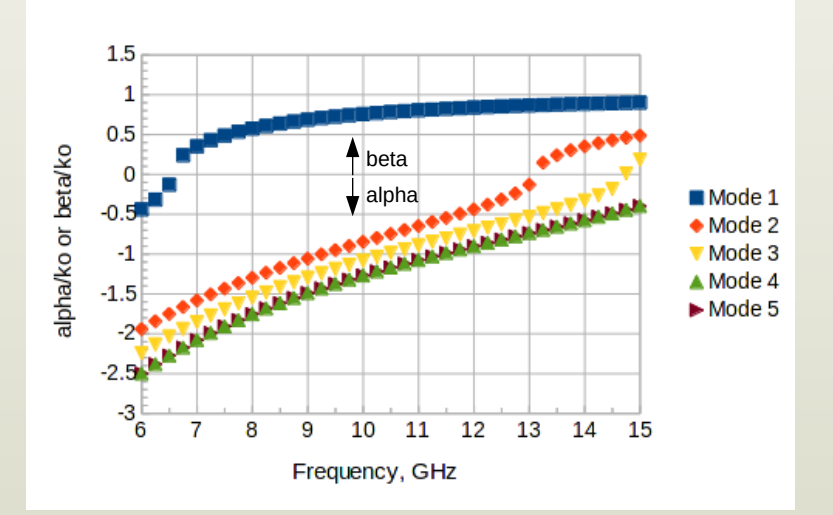

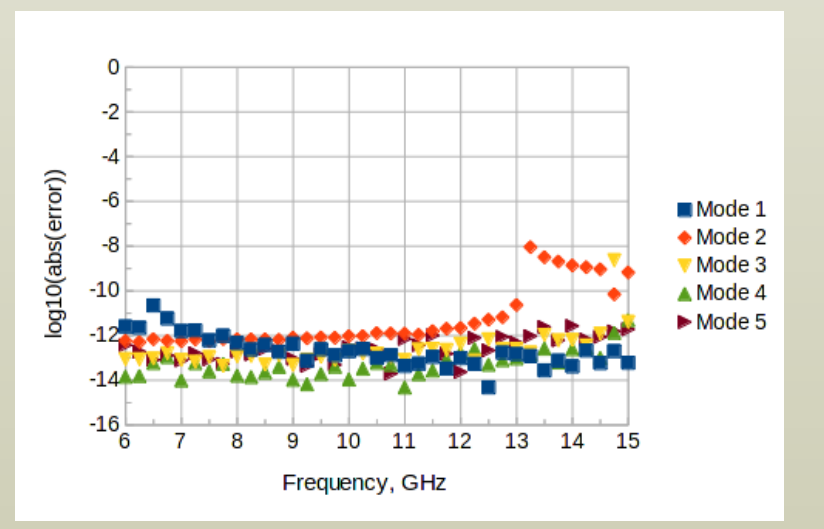

- Using the power-voltage (PV) definition of characteristic impedance, the plot at right shows the analytical impedance for the dominant mode, where the computed result is not shown since it would overlay the plot. The plot also shows the error between the analytical and computed results.
	- Wave impedance is typically used for waveguides, but for this study, the PV definition is strong test of the simulation since it depends on the electric and magnetic fields across the entire cross section plus the integrated voltage from bottom to top.
- The error is typically about  $10^{-8.8}$ .

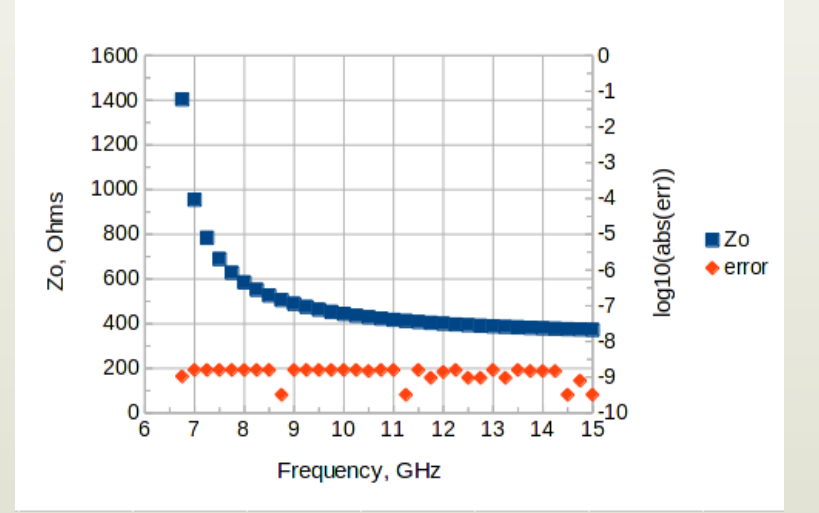

## Lossy Rectangular Waveguide

 $alpha \leftarrow Note change from$ 

- WR90 lossy rectangular wavequide
	- TE10 mode with copper wall losses at room temperature
- regression/WR90 rectangular waveguide/WR90/WR90\_order\_6\_refi nement no mesh reuse loss/WR90 accuracy run.proj
- accuracy settings
	- mesh.order 6
	- mesh.uniform refinement.count 1
	- refinement.frequency all
	- $-$  refinement.variable
	- refinement.required.passes 2
	- refinement.tolerance 1e9
	- solution.tolerance 1e-13
	- solution.shift.invert true
	- solution.shift.factor 10
- The theoretical attenuation due to the conductor losses is given by Eq. (27), p. 417 in Simon Ramo, John R. Whinnery, and Theodore Van Duzer, *Fields and Waves in Communication Electronics*, 2nd Edition, John Wiley and Sons, 1984.
- The propagation/attenuation plot in the upper right shows the exact analytical results. The computed results are not shown since they overlay the exact results.
- The error plot in the lower right shows the error between the analytical and computed results for the propagation and attenuation constants.
- The baseline error for beta is better than  $10^{-12}$ .
- The baseline error for alpha is better than  $10^{-8}$ . Beta is a direct result from the eigenvalue solution, while alpha is calculated from the derived H-fields, so the error for alpha is higher than that for beta.

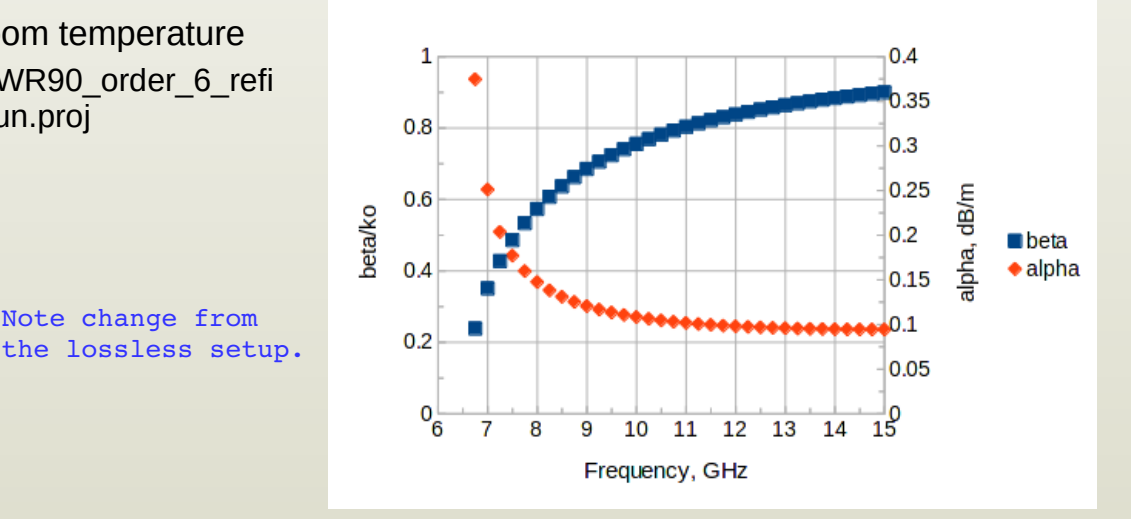

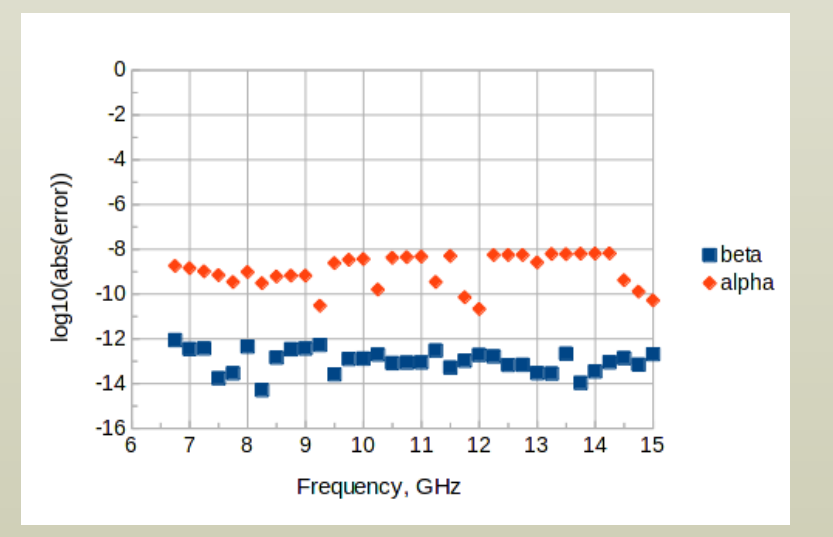

- Using the power-voltage (PV) definition of characteristic impedance, the plot at right shows the analytical impedance for the dominant mode, where the computed result is not shown since it would overlay the plot. The plot also shows the error between the analytical and computed results.
- The error is typically about  $10^{-8.6}$ .

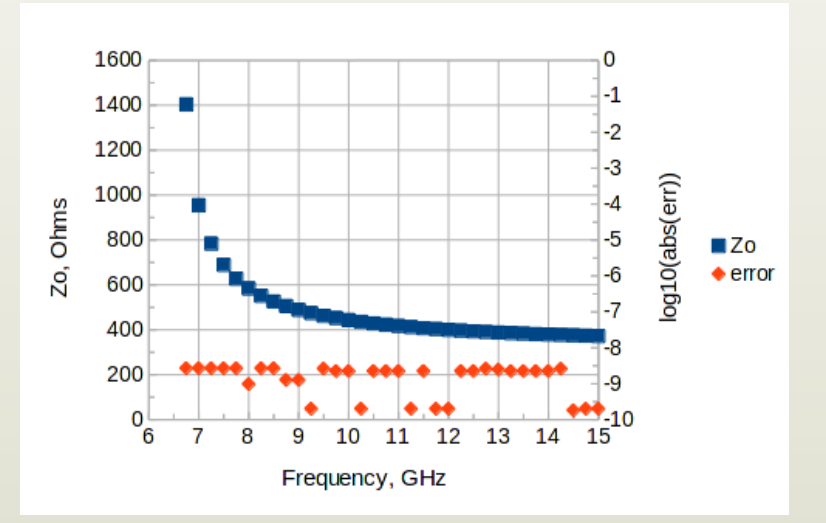

# Partially-Filled Waveguide

- Partially-filled rectangular wavequide
	- First 5 modes
	- Roger E. Harrington, *Time-Harmonic Electromagnetic Fields*, McGraw-Hill, 1961, p. 161, example from Fig. 4-7.
		- Dimensioned figure in upper right
		- Exact solution is from numerical solution of the transcendental equations in (4-56) and (4-58).
	- regression/partially\_filled\_rect\_waveguide/PartFilled\_order\_6 \_refinement/PartFilled\_accuracy\_run.proj
- accuracy settings
	- mesh.order 6
	- mesh.uniform\_refinement.count 0
	- refinement.frequency all
	- refinement.variable |gamma|
	- refinement.required.passes 2
	- refinement.tolerance 1e-8
	- solution.tolerance 1e13
	- solution.shift.invert true
	- solution.shift.factor 10
- The propagation/attenuation plot in the middle right shows the exact analytical results. The computed results are not shown since they overlay the exact results.
- The error plot in the lower right shows the error between the analytical and computed results for the propagation/attenuation constants.
- The baseline error is about  $10^{-12}$  with an expected increase in the error as the eigenvalue transitions through zero.

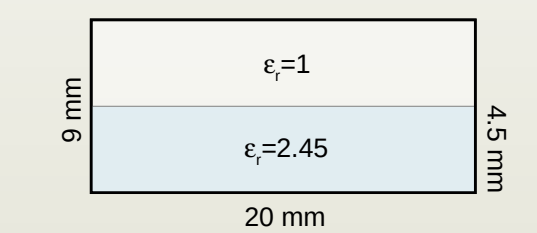

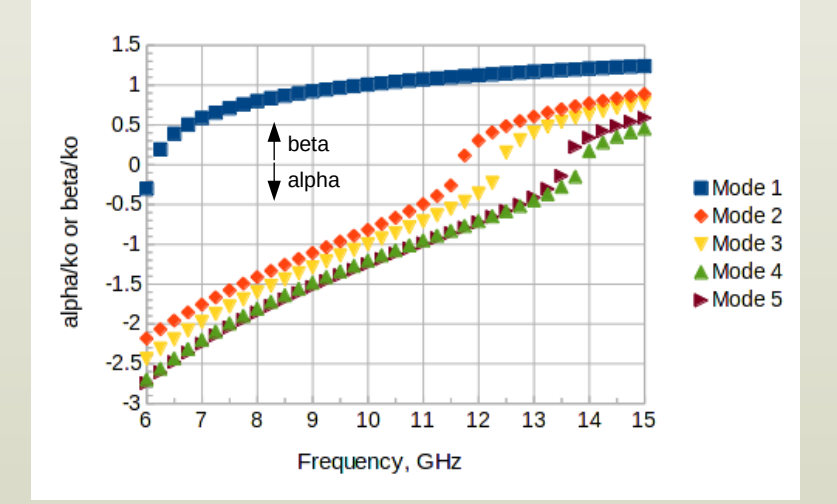

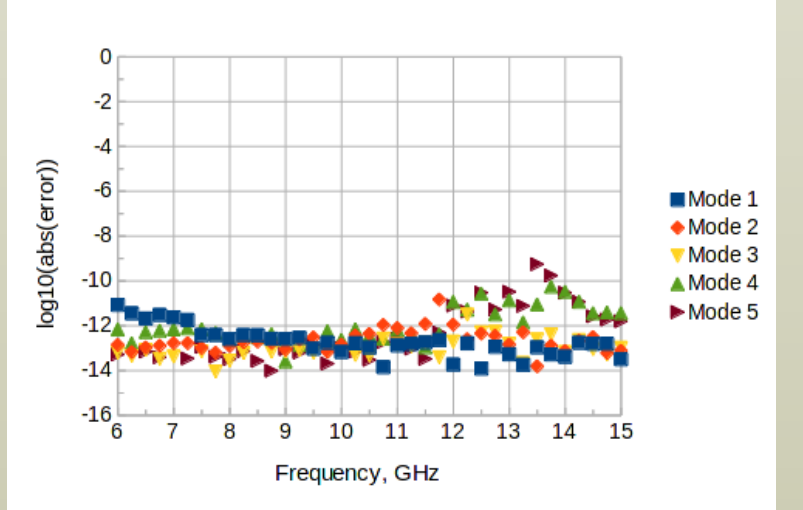

## Relaxed Accuracy

- This slide is a repeat of the partially-filled waveguide example from the prior slide demonstrating relaxed accuracy settings for a quicker run time.
	- regression/partially\_filled\_rect\_waveguide/PartFilled\_order \_6\_refinement/PartFilled\_relaxed\_run.proj
- accuracy settings
	- mesh.order 3
	- mesh.uniform refinement.count 0
	- refinement.frequency none
	- refinement.variable |gamma|
	- solution.tolerance 1e-10
	- solution.shift.invert true solution.shift.factor 10
- Compared to the high-accuracy run on the prior slide, the mesh order is dropped from 6 to 3, iterative refinement is skipped, and the eigenvalue solution accuracy is dropped from  $10^{-13}$  to  $10^{-10}$ .
- As before, the propagation/attenuation plot in the upper right shows the exact analytical results, while the computed results are not shown since they overlay the exact results.
- The error plot in the lower right shows the error between the analytical and computed results for the propagation/attenuation constants.
- The baseline error is about  $10^{-6}$  with an expected increase in the error as the eigenvalue transitions through zero.
- The error has substantially increased compared to the highaccuracy run, but the error is still well within useful engineering bounds.
- The run time for the high-accuracy run is 1865 s vs. 17.3 s for this relaxed-accuracy example for a 108x speedup with good engineering accuracy remaining.

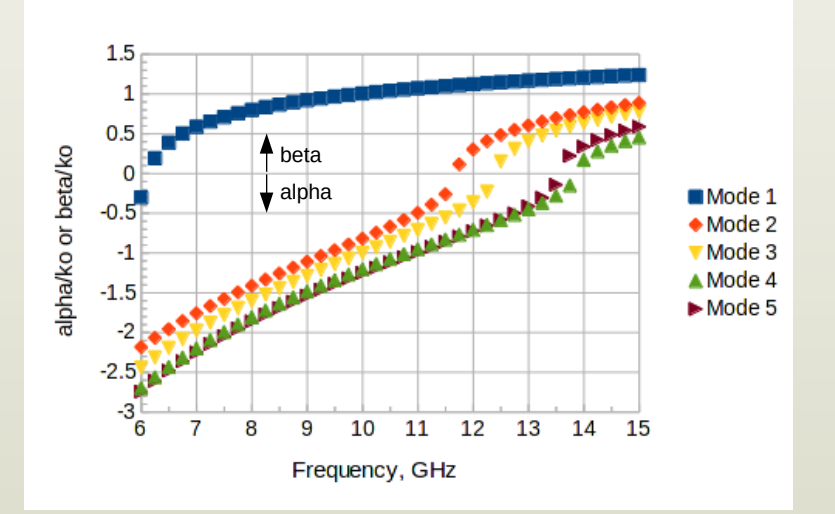

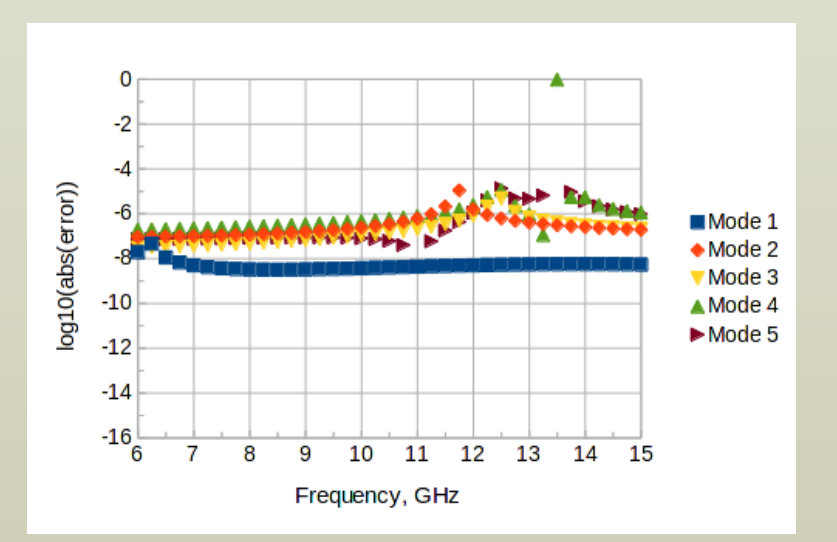

## Coaxial Waveguide

- coax: a=0.406 mm, b=1.480 mm, and  $\varepsilon_{\rm r}^{\rm}$ =2.26
	- exact results at all frequencies:
		- $(beta/ko)^2=2.26$
		- $Z$ o=51.5874640385028 Ω
	- regression/coaxEighth/coax\_accuracy\_run.proj
- accuracy settings
	- mesh.order 3
	- mesh.uniform refinement.count 0
	- refinement.frequency all
	- refinement.variable |Zo|
	- refinement.required.passes 2
	- refinement.tolerance 1e5
	- solution.tolerance 1e13
	- solution.impedance.definition PV
- Accuracies for beta/ko and Zo are shown in the figure to the upper right.
- For beta/ko, the accuracy is good at very low frequencies where Faraday's and Ampere's laws are decoupling enough to affect the full-wave results. At high frequencies, the error is very small.
- For Zo, the accuracy is affected by the meshing, where the curved surfaces of the coax are approximated by a piece-wise linear mesh.
	- The figure to the lower right shows the computed electric field magnitude with 32 levels of color discretization.
	- The shallow corners produce high electric field intensities.
	- With the resulting increase in electric field strength near the corners, the error of the Zo calculation is  $\sim 10^{-3.2}$ . This error is really a statement on the physical approximation rather than on the solution accuracy.
	- At 10 GHz, the computed Zo=51.617  $\Omega$ , a little higher than the theoretical value of 51.587  $\Omega$ , which is consistent with a higher voltage caused by the corners.

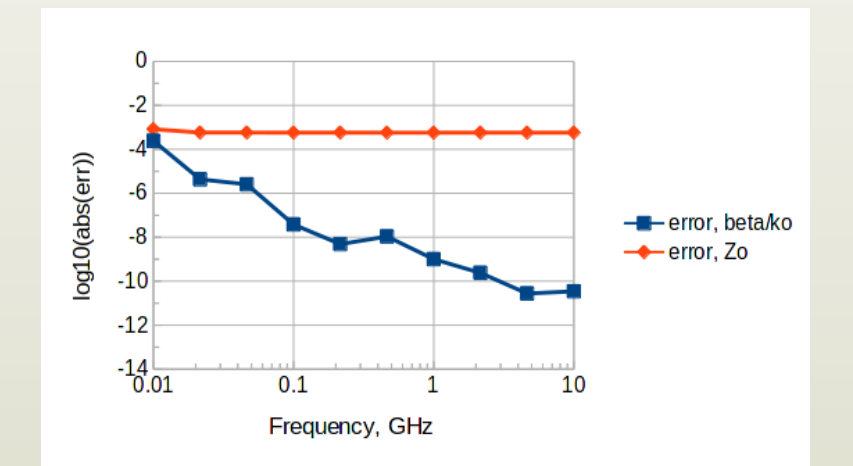

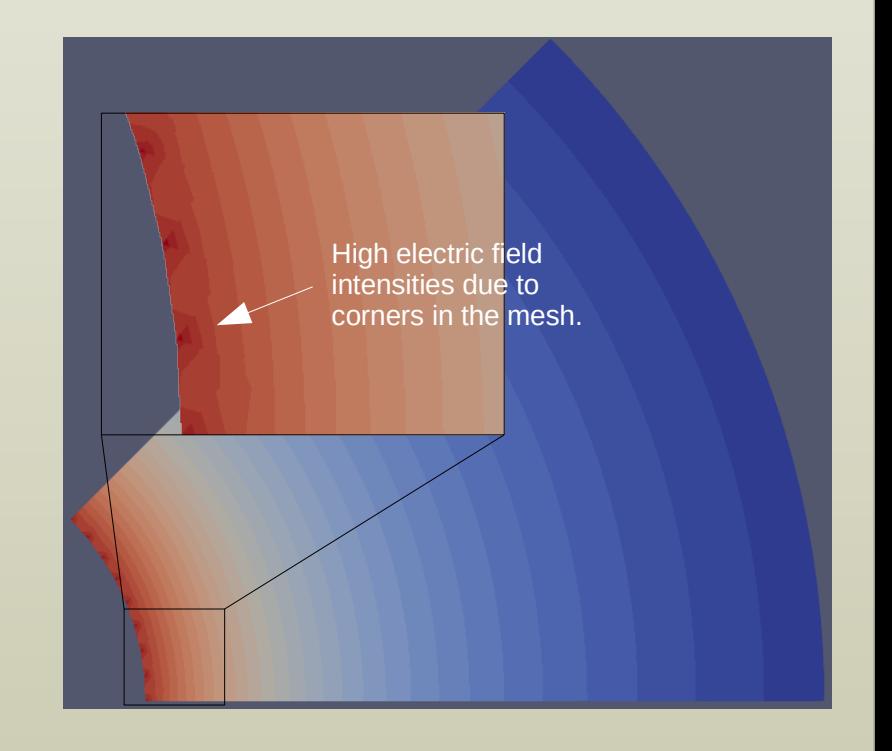

## Differential Pair

- differential pair
	- Frank Olyslager, Daniel De Zutter, and Krist Blomme, "Rigorous Analysis of the Propagation Characteristics of General Lossless and Lossy Multiconductor Transmission Lines in Multilayered Media", *IEEE Trans. Microwave Theory and Techniques*, vol. 41, no. 1, Jan. 1993, pp. 79-88.
	- comparing Fig. 8 from page 86.
	- Results are scaled from the slightly distorted scanned image.
- Even and odd modes are computed with OpenParEM2D using separate simulations exploiting symmetry.
	- regression/differential\_pair/diff\_pair\_modal\_symmetry\_odd/diffPair \_accuracy\_highlow.proj
	- regression/differential\_pair/diff\_pair\_modal\_symmetry\_even/diffPa ir accuracy highlow.proj
- accuracy settings
	- mesh.order 6
	- mesh.uniform\_refinement.count 0
	- refinement.frequency plan
	- refinement.variable |Zo|
	- refinement.required.passes 2
	- refinement.tolerance 0.0001
	- frequency.plan.log 100e6,1e9,1
	- frequency.plan.linear 4e9,100e9,4e9
	- frequency.plan.point.refine 100e9
	- frequency.plan.point.refine 1e9
	- solution.tolerance 1e13
	- solution.shift.invert true
- For beta/ko, agreement between the published result and OpenParEM2D is very good at all frequencies.
- For impedance, agreement is very good up to  $~50$  GHz, after which, the two sets of simulations diverge by a small amount.
	- At 100 GHz the difference between the two is  $\sim$ 3.4%.

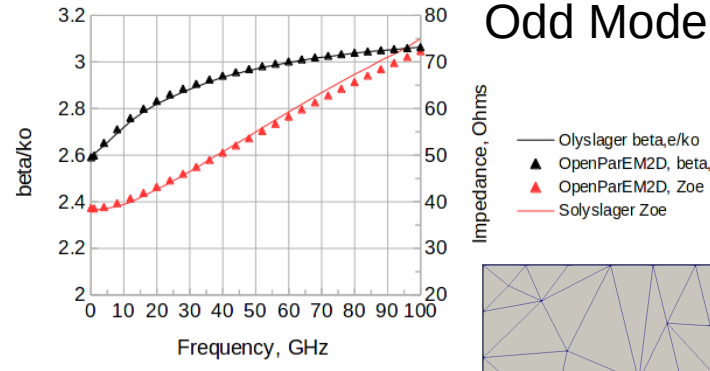

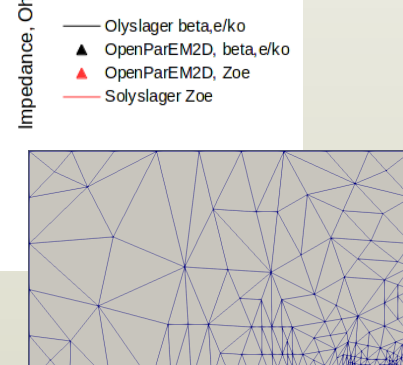

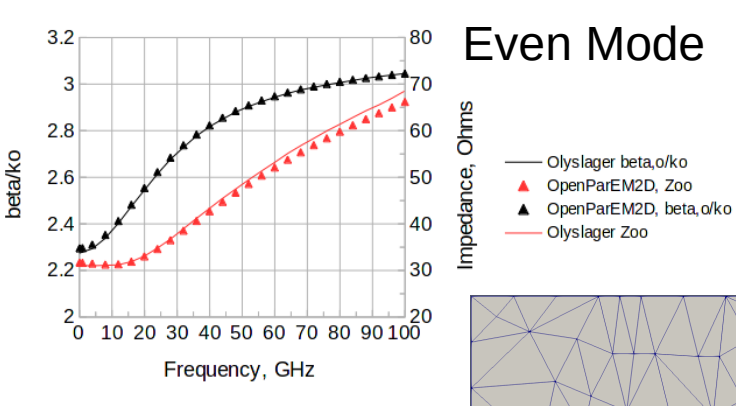

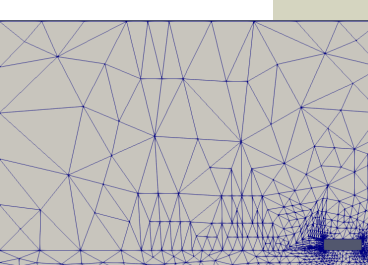

#### Copyright © 2022 Brian Young. All Rights Reserved.

## Lossy Stripline

- lossy stripline
	- Lambert Simonovich, "A Practical Method to Model Effective Permittivity and Phase Delay Due to Conductor Surface Roughness", 2017 DesignCon.
	- comparing Fig. 16, right graph
	- results are scaled from the figure
	- regression/Simonovich\_stripline/Simonovich\_stripline\_accur acy\_run.proj
- accuracy settings
	- mesh.order 5
	- mesh.uniform\_refinement.count 0
	- refinement.frequency high
	- refinement.variable alpha
	- refinement.required.passes 3
	- refinement.tolerance 4e-4
	- solution.tolerance 1e-13
	- solution.shift.invert true
	- solution.shift.factor 1
- As shown in the two figures in the upper right, the simulation with OpenParEM2D is in very close agreement with Simonovich's simulation, and both are in good agreement with the measurement up to ~40 GHz, where ripple from the measurement setup appears.
- The figure in the lower right shows the magnitude of the tangential electric field with very smooth equipotential lines and smooth fields down to the sharp points on the trace.

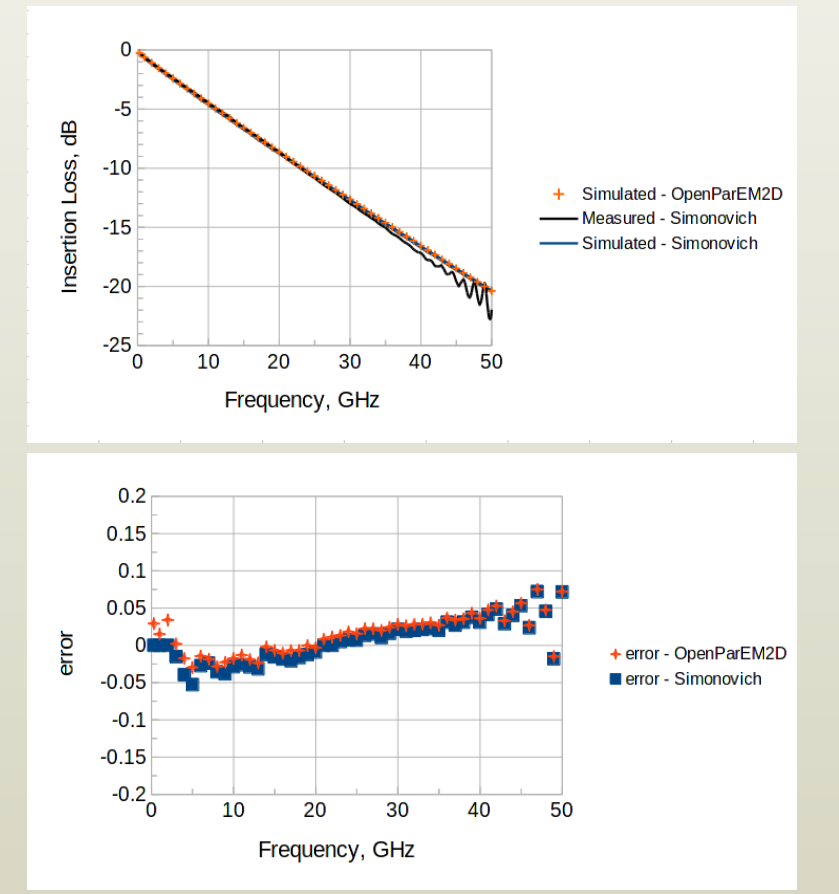

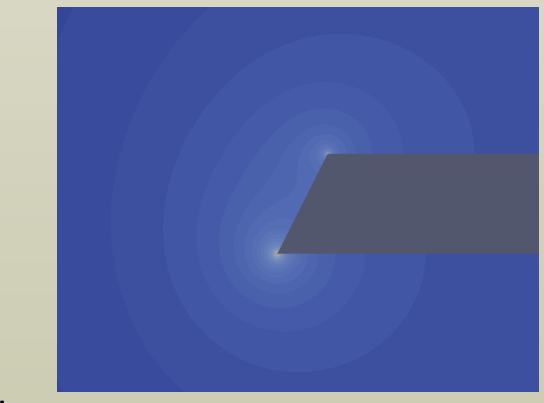